# 11.3 Conversion between Chebyshev and Monomial Representations of a Polynomial

# A. Purpose

These subroutines convert a polynomial represented in the monomial basis to a representation in the Chebyshev basis, and vice versa.

## B. Usage

#### B.1 Program Prototype, Single Precision

#### INTEGER N

#### REAL COEFF $(0:>N)$

Assign values to N, and to coefficients in COEFF(). If COEFF(i) contains coefficients of  $T_i(x)$ ,  $i = 0, 1, ..., N$ , which are to be converted to coefficients of  $x^i$ ,

#### CALL SCONCM(N, COEFF)

For the inverse operation,

### CALL SCONMC(N, COEFF)

#### B.1 Argument Definitions

N [in] The degree of the polynomial.

COEFF [inout] When calling SCONCM, COEFF(i) contains the coefficient of  $T_i$ ,  $i = 0, 1, ... N$ , on input, and contains the coefficient of  $x^i$  on output. When calling SCONMC, COEFF(i) contains the coefficient of  $x^i$ ,  $i = 0, 1, ..., N$  on input, and the coefficient of  $T_i$  on output.

#### B.2 Modifications for Double Precision

Change the names SCONCM and SCONMC to DCONCM and DCONMC respectively, and change the REAL declaration to DOUBLE PRECISION.

#### C. Examples and Remarks

The program DRSCON prints out the coefficients of the Chebyshev polynomials corresponding to  $x^k$ ,  $k = 0, 1$ , ..., 6, and then prints the coefficients in the monomial basis corresponding to the Chebyshev polynomials  $T_k$ ,  $k = 0, 1, ..., 6$ . Results are in the file ODSCON.

If these subroutines are applied to a coefficient array, say  $P($ ), obtained from SPFIT, Chapter 11.1, the zero<sup>th</sup> order coefficient is in  $P(3)$  so the call would be of the form SCONxx(NDEG, P(3)), where xx is either CM or MC.

# D. Functional Description

Consider the polynomial  $p_n(x)$  of degree n,

$$
p_n(x) = \sum_{k=0}^n a_k x^k \equiv \sum_{k=0}^n c_k T_k(x)
$$
 (1)

where  $T_k(x)$  is the  $k^{th}$  Chebyshev polynomial. This software converts between the  $a_k$ 's and the  $c_k$ 's.

Using the well-known identities,

$$
xT_k(x) = \frac{1}{2} [T_{k+1}(x) + T_{k-1}(x)], \quad k > 1
$$
  

$$
xT_0(x) = T_1(x) = x,
$$
 (2)

we can write  $p_n$  in forms intermediate between the extremes represented in Eq. (1). It is these intermediate forms that are used in obtaining the recurrences. Thus

$$
p_n(x) = \sum_{k=0}^{j-1} a_k x^k + x^j \sum_{k=0}^{n-j} b_{k,j} T_k(x)
$$
 (3)

$$
\equiv \sum_{k=0}^{j} a_k x^k + x^{j+1} \sum_{k=0}^{n-j-1} b_{k,j+1} T_k(x) \tag{4}
$$

Note that  $b_{k,0} \equiv c_k$ . Using Eq. (2), Eq. (4) gives

$$
p_n(x) = \sum_{k=0}^{j} a_k x^k + \frac{x^j}{2} \sum_{k=1}^{n-j-1} b_{k,j+1} [T_{k+1}(x) + T_{k-1}(x)] + x^j b_{0,j+1} T_1(x). \quad (5)
$$

Collecting like terms in Eqs.  $(3)$  and  $(5)$ , we obtain,

$$
a_j + \frac{1}{2}b_{1,j+1} = b_{0,j}
$$
  
\n
$$
b_{0,j+1} + \frac{1}{2}b_{2,j+1} = b_{1,j}
$$
  
\n
$$
\frac{1}{2}[b_{k-1,j+1} + b_{k+1,j+1}] = b_{k,j}, \ k = 2, 3, ..., n - j - 2
$$
  
\n
$$
\frac{1}{2}b_{k-1,j+1} = b_{k,j}, \ k \ge n - j - 1.
$$
\n(6)

A more efficient recursion is obtained with  $b_{k,j}$  replaced by  $2^{j}B_{k,j}$ . Thus,

$$
2^{-j}a_j + B_{1,j+1} = B_{0,j}
$$
  
\n
$$
2B_{0,j+1} + B_{2,j+1} = B_{1,j}
$$
  
\n
$$
B_{k-1,j+1} + B_{k+1,j+1} = B_{k,j}, \ k = 2, 3, ..., n - j - 2
$$
  
\n
$$
B_{k-1,j+1} = B_{k,j}, \ k \ge n - j - 1.
$$
\n(7)

 $© 1997$  Calif. Inst. of Technology, 2015 Math à la Carte, Inc.

In the code, the  $B_{k-j,k}$  share space with the original  $a_k$ or the original  $c_k$ . If one starts with the  $a_k$  then one runs  $j$  from n down to 0, and otherwise  $j$  runs in the opposite direction. Observe that the innermost loop requires only a single addition.

# E. Error Procedures and Restrictions

If  $n < 0$ , a return is made without taking any action.

## F. Supporting Information

The source language is ANSI Fortran 77. Algorithm and code by F. T. Krogh, JPL, January 1992.

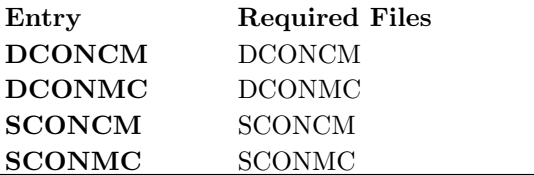

# DRSCON

```
program DRSCON
c>> 2001-05-22 DRSCON Krogh Minor change for making . f90 version.
c \gg 1996-06-25 DRSCON Krogh Special code for C conversion.
c\gg 1994-10-19 DRSCON Krogh Changes to use M77CON
c\gg 1994-08-09 DRSCON WVS Remove '0' from formats
c \gg 1992-03-09 DRSCON Krogh Initial Code.
c Check program for converting between Chebyshev and monomial basis.
c−−S r e p l a c e s " ? " : DR?CON, ?CONCM, ?CONMC
c
      integer NMAX
      parameter (NMAX=6)
      integer K, N
      real COEFF(0:NMAX)
c
c\% printf(" ");
c%% for (k = 0; k \leq NMAX; k++) printf ("X**%1ld", k);
c\% printf("\n");
      print ' (7X, 9(:'' X**'', I1) )', (K, K = 0, NMAX)
      do 20 N = 0, NMAX
         do 10 K = 0, N-1
            COEFF(K) = 0.E010 continue
         COEFF(N) = 1.E0call SCONCM(N, COEFF)
         print '( ' , \overset{\cdot}{T} ', \overset{\cdot}{H} , \overset{\cdot}{H} , \overset{\cdot}{H} ', (X) = ', \overset{\cdot}{F7.3} , \overset{\cdot}{8F8.3} ) ', \overset{\cdot}{N},1 (COEFF(K), K = 0, N)20 continue
c%% printf("\n ");
c%% for (k = 0; k \leq \text{NMAX}; k++) printf(" T%1ld (X)", k);
c\% printf("\n");
      print ( / , 6X, 9(: ' ' T', I1, ' (X)')), (K, K = 0, NMAX)do 120 N = 0, NMAX
         do 110 K = 0, N-1
            COEFF(K) = 0.E0110 continue
         COEFF(N) = 1.E0call SCONMC(N, COEFF)print ' ( ' ' X^{**} ' ', I1, '' =' ', 9F8.5)', N, (COEFF(K), K = 0, N)
  120 continue
      stop
      end
```
# **ODSCON**

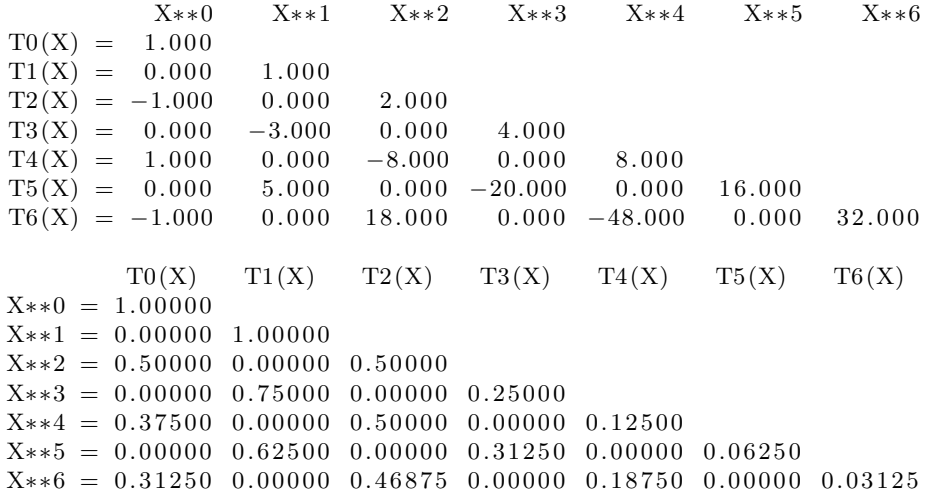